Name:

**Enrolment No:** 

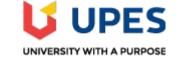

## UNIVERSITY OF PETROLEUM AND ENERGY STUDIES End Semester Examination, May 2019

Course: Responsive Mobile Platform Semester: II Program: B. Tech in CSE GG Course Code: CSMC 2001

Time 03 hrs. Max. Marks: 100

|                   | SECTION A                                                                                                    |    |            |
|-------------------|----------------------------------------------------------------------------------------------------|----|------------|
| Q 1               | How an image named 'bg.png' is provided in HTML?                                                                                                    | 4  | CO1        |
| $\frac{Q}{Q}$     | Write HTML code for creating a page with title 'My first web page'?                                                                                                    |    |            |
| $\frac{Q^2}{Q^3}$ | What are mixins in bootstrap framework?                                                                                                    | 4  | CO2        |
| · ·               | 1                                                                                                    | 4  | CO2        |
| Q 4               | What are attributes in HTML tags? Briefly explain with example?                                                                                                    | 4  | <b>CO4</b> |
| Q 5               | What do you mean by responsive web programming? Name any two most widely used responsive mobile framework?                                                                          | 4  | C05        |
|                   | SECTION B                                                                                                    |    |            |
| Q 6               | With the help of diagram explain how padding attribute can be used to style elements in HTML?                                                                                       | 10 | CO2        |
| Q 7               | <ul> <li>Write the code to display below items in an ordered list in disk marker in HTM?</li> <li>i) Tea</li> <li>ii) Coffee</li> <li>iii) Cold drink</li> <li>iv) Water</li> </ul> | 10 | C03        |
| Q 8               | Write the corresponding JS and HTML code for invoking a function named 'calc()' defined in a JS file 'myFunc.js' on the clicking of a button with text 'Calculate'?                 | 10 | CO3        |
| Q 9               | With the help of table, list and detail all the four markers for controlling and mentioning elements and device size in bootstrap?                                                  |    |            |
|                   | OR                                                                                                    | 10 | CO4        |
|                   | Illustrate how the Bootstrap classes can be used for creating columns with varying sizes depending upon the screen sizes?                                                           |    |            |
|                   | SECTION-C                                                                                                    |    |            |
| Q 10              | Demonstrate the effectiveness of using Glyphicons by beautifying a menu with some                                                                                                   | 20 | CO4        |

|      | icons? Also demonstrate the way to create search box and badges using Bootstrap.                                                                   |    |     |
|------|----------------------------------------------------------------------------------------------------|----|-----|
|      | OR                                                                                                    |    |     |
|      | Describe and demonstrate the power of Glyphicons by demonstrating the way to create alerts, button groups and toolbars using Bootstrap.            |    |     |
| Q 11 | Demonstrate how pretty tabs can be created using Bootstrap with the example of single login and SignUP page? Draw cleanly the generated output UI? | 20 | CO5 |

Name:

**Enrolment No:** 

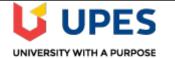

## UNIVERSITY OF PETROLEUM AND ENERGY STUDIES End Semester Examination, May 2019

Course: Gaming and Simulation Semester: VIII Program: B. Tech in CSE GG Course Code: CSEG 473

## Time 03 hrs. Max. Marks: 100

|     | SECTION A                                                                                                  |    |     |
|-----|----------------------------------------------------------------------------------------------------|----|-----|
|     |                                                                                                    |    |     |
| Q 1 | Write a small example JavaScript code for using HTML5 video tag.                                           | 4  | CO1 |
| Q 2 | Write HTML code for displaying the text 'Welcome to HTML' with H1 tag?                                     | 4  | CO2 |
| Q 3 | Define a variable for color red using the preprocessor in bootstrap?                                       | 4  | CO2 |
| Q 4 | Illustrate with diagrams how the text 'Hello' is displayed differently with any four heading tags in HTML? | 4  | CO4 |
| Q 5 | How the meta viewport element is provided in bootstrap framework?                                          | 4  | CO5 |
|     | SECTION B                                                                                                  |    |     |
| Q 6 | With the help of diagram explain how margin attribute can be used to style elements                        | 10 | CO2 |

| × > | controlling display of elements across devices with different sizes in bootstrap?<br>OR                                                                                                    |    |     |
|-----|----------------------------------------------------------------------------------------------------|----|-----|
| Q 9 | <ul> <li>'display()' which displays message 'Reached' as alert, every time the page named testing.HTML is loaded?</li> <li>With the help of table, list the four classes with corresponding renditions for</li> </ul> | 10 |     |
| Q 8 | iv) Water<br>Write the corresponding JS and HTML code for invoking a function named                                                                                                    | 10 | CO3 |
|     | <ul> <li>i) Tea</li> <li>ii) Coffee</li> <li>iii) Cold drink</li> </ul>                                                                                                    | 10 | CO3 |
| Q 7 | in HTML?         Write the code to display below items in an unordered list in square marker in HTM?                                                                                                    |    |     |

| Q 10 | Describe and demonstrate the usefulness of Jumbotron, Paginations and<br>Breadcrumbs in Bootstrap?<br>OR<br>Describe the benefits of using Carousels in a website? How beautiful carousels can<br>be created using Bootstrap? | 20 | CO4 |
|------|----------------------------------------------------------------------------------------------------|----|-----|
| Q 11 | Demonstrate how pretty dropdown can be created using Bootstrap, by creating a dropdown for { User's account, profile, shopping cart, Notifications, Order History}. Draw cleanly the generated output UI?                     | 20 | CO5 |